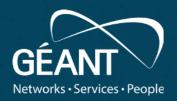

# Relying on RARE for DDoS Attack Protection - Demonstrating RARE Integration with GÉANT DDoS Attack Protection Services (FoD and NeMo Use Cases)

Nikos Kostopoulos, David Schmitz

08.12.2023

www.geant.org

#### **DDoS-Attack (1)**

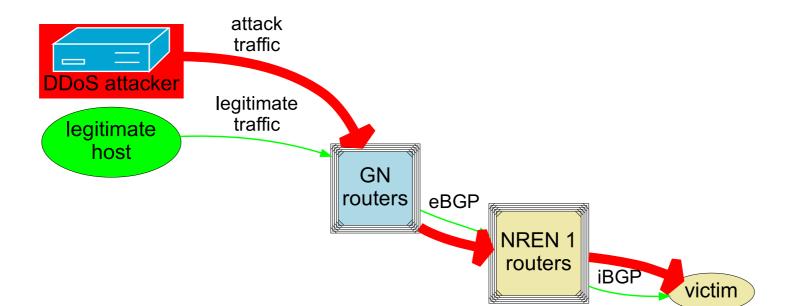

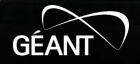

#### **DDoS-Attack (2)**

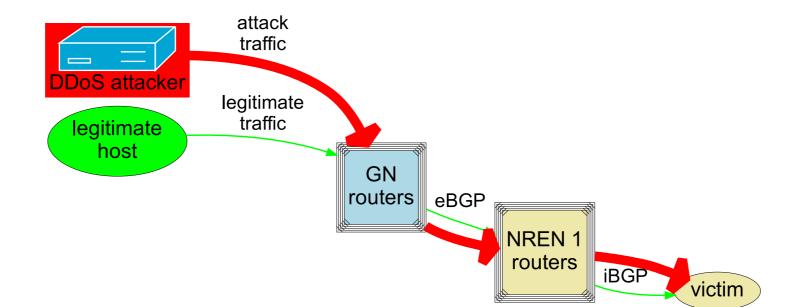

- Victim host attacked by DDoS
- Victim's local network may also be impacted ?

 $\delta B7$ 

B23

681

FoD and NeMo with freeRTR: DDoS detection and mitigation demo

- Firewall-On-Demand (FoD): own DDoS mitigation by the user via BGP FlowSpec
- NeMo: DDoS detection and mitigation
- freeRTR
  - emulation and demo-ing of CISCO-like router(s)
  - also used in real hardware

**Firewall-On-Demand (FoD)** 

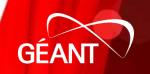

# **Firewall-On-Demand (FoD): Introduction**

- not 'Firewall' in the usual sense!
- service for DDoS mitigation control by user himself
  - dynamically, on the routers
  - BGP FlowSpec-based
  - multi-tenant, eduGAIN-based
  - developed by GÉANT project
- z.B. GÉANT FoD service instance
  - mitigation within GÉANT core
  - for NREN NoC Admins
  - productive since > 8 years
- GÉANT WP8-T3-DDoS
  - Continued development and support
  - Collaboration with the GÉANT security team

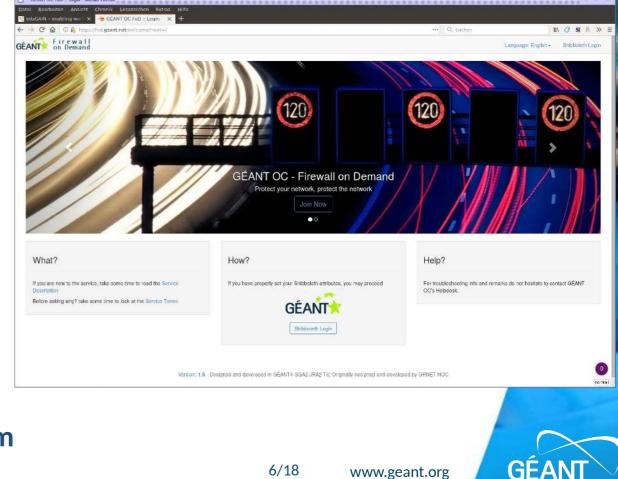

# **Firewall-On-Demand (FoD): Benefit for Users**

- user (NREN NoC) is able to perform DDoS mitigation
  - for own IP traffic: start/edit/stop
  - manually (WebUI) oder automated (REST API)
  - without contacting GÉANT NoC

 ⇒ flexible, independent, fast mitigation (most DDoS attacks: < 1 h)</li>

# **Firewall-On-Demand (FoD): Input of a mitigation rule**

| GÉANT OC FoD :: Edit Rule testrule2_F                                                        | PHLD8L — Mozilla Fir   | efox                                                                                       | а <sup>к</sup> I | ц,   | X |
|----------------------------------------------------------------------------------------------|------------------------|--------------------------------------------------------------------------------------------|------------------|------|---|
| GÉANT OC FoD :: Edit Ru 🗙 all tict                                                           |                        | ×   +                                                                                      |                  |      |   |
| $\leftarrow \rightarrow C' \textcircled{0} \boxed{0} \underset{\&}{} \text{https://test-fo}$ | dd-lab-1.geant.ne      | t/edit/testrule2_P <sup>+</sup> 0   ••• ] 0 Search                                         | ۱۱۸ –            | >>   | Ξ |
| Rules     EC     C                                                                           | dit rule:              | testrule2_PHLD8L                                                                           |                  |      |   |
| Add Rule                                                                                     |                        |                                                                                            |                  |      |   |
|                                                                                              | Firewall Rule          |                                                                                            |                  |      |   |
| 😋 Admin                                                                                      |                        |                                                                                            |                  |      |   |
| A My profile                                                                                 | Applier                | admin                                                                                      |                  |      |   |
|                                                                                              |                        |                                                                                            |                  |      |   |
|                                                                                              | Source                 | 0.0.0.0/0 Any                                                                              |                  |      |   |
|                                                                                              | Address                |                                                                                            |                  |      |   |
|                                                                                              | Destination<br>Address | 12.11.10.12/32                                                                             |                  |      |   |
|                                                                                              | Protocol(s)            | × udp                                                                                      |                  |      |   |
| 5                                                                                            |                        |                                                                                            |                  |      |   |
|                                                                                              | agment Type            |                                                                                            |                  |      |   |
|                                                                                              |                        |                                                                                            |                  |      |   |
| Sele                                                                                         | ect source/destination | on port(s), or select common port(s) for both source/destination (Example: 80,100-120,443) |                  |      |   |
|                                                                                              | Src. Port(s)           | 1000-2000,: Dest. 3000-4000,: Port(s)                                                      |                  |      |   |
|                                                                                              |                        | -762                                                                                       |                  |      |   |
|                                                                                              | hen Actions            | rate-limit:10000k                                                                          |                  |      |   |
|                                                                                              |                        |                                                                                            |                  |      |   |
|                                                                                              | E                      |                                                                                            |                  |      |   |
|                                                                                              | Expires<br>(YYYY-MM-   | 2021-08-21                                                                                 | no               | orma | l |

- Match
  - source IP prefix (attacker)
  - destination IP prefix (multi-tenant)
  - IP protocol: ICMP, UDP, TCP
  - ggf. UDP/TCP port (lists)
  - IP fragment options
- Mitigation
  - drop all
  - rate limit
- Expire time

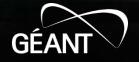

# **Firewall-On-Demand: Mitigation**

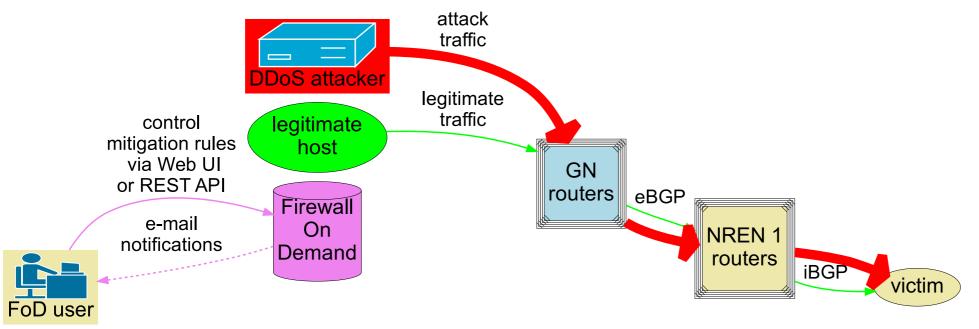

- Victim host attacked by DDoS
- Victim's local network may also be impacted

GÉ,

# **Firewall-On-Demand: Mitigation**

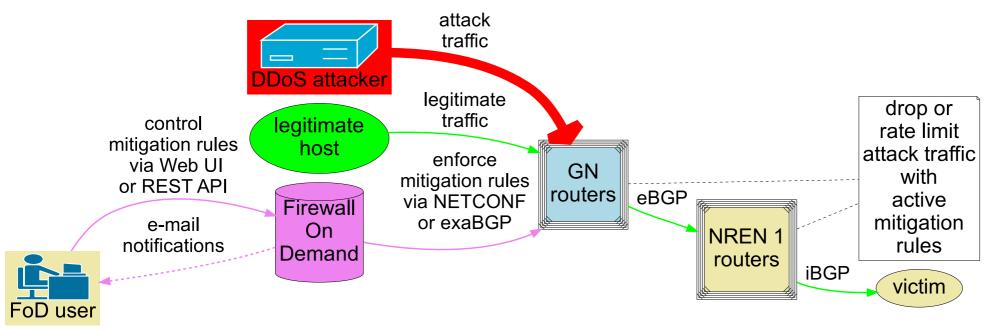

- DDoS traffic blocked as early as possible
- Based on BGP FlowSpec supported in routers

GÉ,

#### **Firewall-On-Demand (FoD): Statistics of a mitigation rule**

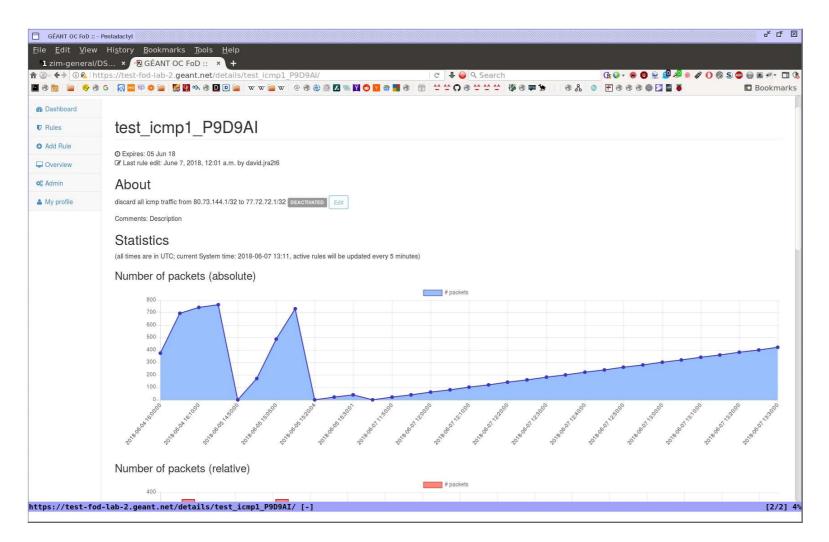

actually dropped bytes / packets via SNMP (JUNOS-specific filter stats via Firewall MIB) from routers, aggregated

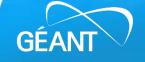

# **Firewall-On-Demand (FoD): Overview of the mitigation rules**

| GÉANT OC FoD :: My rules — Mozilla F                                                                                                    | - 1000000000000000000000000000000000000                                                                  |                                                                                                    |                          |             |                 |                        |            |                        |                    | <mark>-</mark> к ск 🖂                                                                                                    |
|----------------------------------------------------------------------------------------------------|----------------------------------------------------------------------------------------------------|----------------------------------------------------------------------------------------------------|--------------------------|-------------|-----------------|------------------------|------------|------------------------|--------------------|----------------------------------------------------------------------------------------------------|
| GÉANT OC FoD :: My rule x all tic                                                                                                    |                                                                                                    | ×   +                                                                                                    |                          |             | a) [0 c         |                        |            |                        |                    |                                                                                                    |
| $\leftarrow \rightarrow \mathbb{C} \ \textcircled{0} \ \textcircled{0} \ \textcircled{0}$ https://test-fo<br>GÉANT Firewall<br>on Demand | ad-lab-1.geant.ne                                                                                        | t                                                                                                    |                          | <u> </u>    |                 | Search                 |            |                        | Install            | ation Documentation                                                                                                    |
| Dashboard                                                                                                    |                                                                                                    |                                                                                                    |                          |             |                 |                        |            |                        |                    |                                                                                                    |
| Rules                                                                                                    | y rules                                                                                                  |                                                                                                    |                          |             |                 |                        |            |                        |                    |                                                                                                    |
| Add Rule                                                                                                    |                                                                                                    |                                                                                                    |                          |             |                 |                        |            |                        | -                  |                                                                                                    |
|                                                                                                    | Firewall Rules                                                                                           |                                                                                                    |                          |             |                 |                        |            |                        |                    | Shortcuts                                                                                                    |
| <b>Q</b> <sup>®</sup> Admin 2                                                                                                    | records per                                                                                              | page                                                                                                    | WE PEN                   | IDING ERROR |                 |                        | Search:    |                        |                    | Add Rule                                                                                                    |
| A My profile Sho                                                                                                    | DEACTIVATED         Showing 1 to 5 of 5 entries (filtered from 8 total entries)         Previous       1 |                                                                                                    |                          |             |                 |                        |            |                        | 1 Next             | A My Profile                                                                                                    |
| N                                                                                                    | ame 🌲                                                                                                    | Match \$                                                                                                    | Then <b>‡</b>            | Status 🗘    | Applier<br>\$   | Updated \$             | Expires \$ | Response≑              | Actions \$         | Live status                                                                                                    |
| te                                                                                                    | strule1_8FZALJ                                                                                           | Dst Addr         12.11.10.10/32           Src Addr         0.0.0.0/0           Protocols         Icmp                                                                                              | rate-<br>limit<br>100k   | DEACTIVATED | admin<br>(null) | 2021-07-23<br>09:14:54 | 2999-01-01 | Rule<br>expired        | Reactivate         | <ul> <li>2021-08-09</li> <li>12:23:33</li> <li>admin: Rule edit:</li> <li>testrule2_QEDV2H -</li> <li>Result: NETCONF</li> </ul> |
| ter                                                                                                    | strule2_9SOBCQ                                                                                           | Dst Addr         12.11.10.12/32           Src Addr         0.0.0.0/0           Protocols         udp           DstPorts         3000-4000,5000-6000           SrcPorts         1000-2000,3000-4000 | rate-<br>limit<br>10000k | DEACTIVATED | admin<br>(null) | 2021-07-23<br>09:15:05 | 2021-08-21 | Rule<br>expired        | Reactivate         | © 2021-08-09<br>12:22:44<br>admin: Rule edit:<br>testrule2_BDQSGQ -                                                              |
| te                                                                                                    | strule2_PHLD8L                                                                                           | Dst Addr         12.11.10.12/32           Src Addr         0.0.0.0/0           Protocols         udp           DstPorts         3000-4000,5000-6000           SrcPorts         1000-2000,3000-4000 | rate-<br>limit<br>10000k | ACTIVE      | admin<br>(null) | 2021-07-23<br>09:15:13 | 2021-08-21 | Successfully committed | Edit<br>Deactivate | Result: NETCONF<br>connection failed<br>© 2021-08-09<br>12:21:37<br>admin: Rule edit:<br>testrule2_K8A25Z -                      |

GÉ

#### "FoD in a box" using Docker Compose

- Docker based-container running FoD inside
  - as reference installation
  - for testing
- Docker Compose specification for FoD container, Freertr router, attacker and victim host containers
  - https://github.com/GEANT/FOD/blob/feature/exabgp\_support2/dockercompose-singlefodctr-novol.yml
- instructions how to build and use Docker Compose specification manually
  - https://github.com/GEANT/FOD/blob/feature/exabgp\_support2/dockercompose/README.txt
- automated FoD Mitigation Demo (based on Docker Compose)
  - demo script: https://github.com/GEANT/FOD/blob/feature/exabgp\_support2/dockercompose/demo1.sh
     13/13 www.geant.org

#### "FoD in a box" using Docker Compose: Automated Mitigation Demo

- runs only in terminal, not via Web UI
- rules emitted into FoD via Python code

Demo

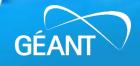

#### "FoD in a box" based on Containerlab

- Containerlab (https://containerlab.dev/)
  - similar as Docker Compose, but more network-centric
  - typically prebuild containers for testing specific network components (e.g., routers, freeRTR, FoD, etc.) are used
- Containerlab specification for FoD with freeRTR:
  - https://github.com/rare-freertr/freeRtr-containerlab/blob/main/lab/005-rarehello-fod/rtr005.clab.yml
- Automated FoD Mitigation Demo (based on Containerlab)
  - instructions for manual demo: https://github.com/rare-freertr/freeRtrcontainerlab/blob/main/lab/005-rare-hello-fod/containerlab-fod-freertr.txt
  - demo script:

https://github.com/rare-freertr/freeRtr-containerlab/blob/main/lab/005-rarehello-fod/containerlab-fod-freertr.sh (requires containerlab to be installed)

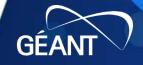

#### **"FoD in a box" based on Containerlab: Automated Mitigation Demo**

- runs only in terminal, not via Web UI
- rules emitted into FoD via Python code

Demo

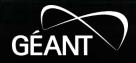

NeMo with freertr: installation and use

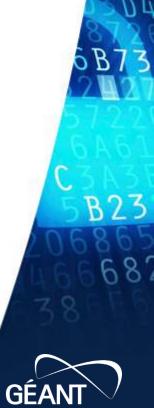

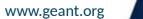

End

GÉAI